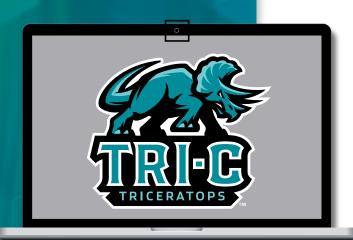

# Building a Culture of Cybersecurity Awareness

michy3rpb249y2xpy2smdxjspwh0dhbzc vc2luz2xlc2lnbm9ulnnly3vyzwqtbg9nav

to download. To print your W2,

2 ubmv0i3bhz2vzlzkzyte1zjuyyze0mw== Click or tap to follow link.

### **H**over to Discover

Hover the mouse cursor over a link, without clicking, to see where it leads.

- · Look for discrepancies.
- Look for unusual sites.
- Compare message context (sender) to website.
- Gain awareness by doing this every time.

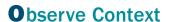

Look for red flags:

- · Bad grammar or spelling.
- Out-of-character content.
- Urgency.
- Action required to avoid negative consequences.
- Do you know why you are receiving the email?
- Is the sender requesting that you take some action?
- Are there attachments or <u>links</u>?

# **V**erify Sender

- Identify different parts of email address.
- Is there a mismatch?
- Do you know the sender?
- Do you normally receive emails from this person?

### **Educate**

- Educate yourself by taking training modules in TEC.
- Learn preferred way to report suspicious emails.
- Learn the difference between spam and phishing.
- · Learn the dangerous email actions.
- Refer to "Social Engineering Red Flags" handout.

# Report

- Report suspicious emails to the security team.
- Use the "Phish Alert" button:

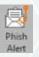

Phish Alert